# ATHENS

Igor Stasenko INRIA,RMod Team PharoConf , 2012

#### ATHENS IS..

- a "new old" vector graphics framework for Pharo
- started around a year ago (April 2011)

### GOALS

- modern graphics engine for Pharo
- make it simple
- make it object oriented (smalltalk oriented)
- one API, multiple backends

#### WHY ATHENS?

#### PHARO MUST BE **SEXY**! AND SMART, OF COURSE

## WHY WE NEED ATHENS

- Bitblt lacks of abstraction
- We living in pixelated world
- Balloon engine is built "on top" of BitBlt, not-so-nice integration. As result – existing Canvas & Morphic code is cumbersome and overloaded
- hard to maintain & improve (VM plugins written in slang)
- rendering quality

## WHY WE NEED ATHENS

- Canvas
	- methodDict size = 88
	- coordinate system is fixed
	- many places assuming canvas have direct access to pixels
- AthensCanvas
	- methodDict size = 21
	- free transformation of coordinate system
	- no assumptions about output media

## ATHENS DESIGN

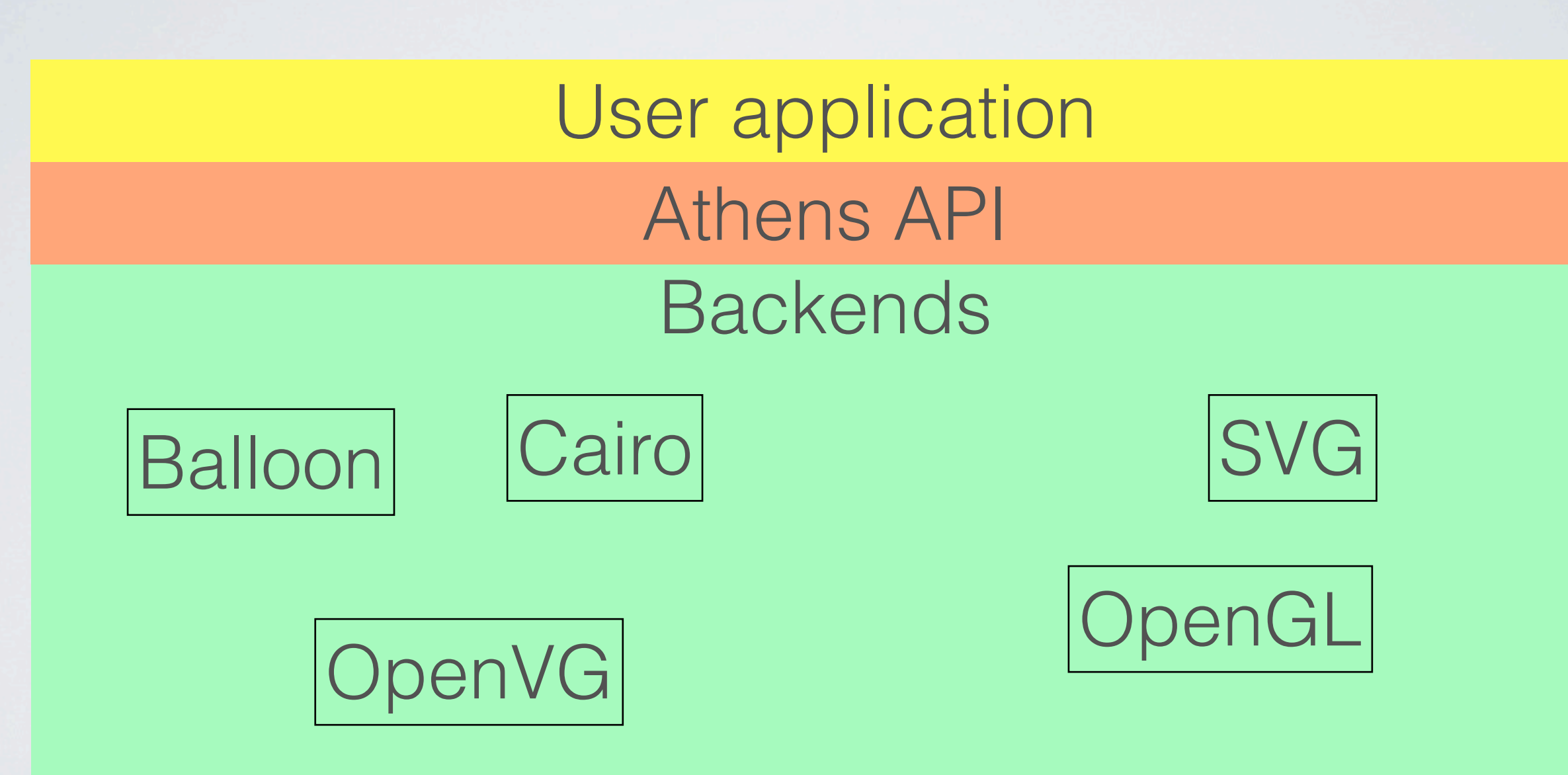

### INSPIRED BY

- BitBlt & Morphic
- OpenVG
- •Cairo
- OpenGL
- SVG

• and of course .... SMALLTALK

## API MAJOR POINT

• Implementation is based on ROLES and their protocols, NOT classes

canvas setColor: Color red. canvas drawRectangle: (0@0 corner: 100@100

canvas setGradient: mygradient. canvas drawLine: pt1 to pt2.

canvas setPaint: Color red. canvas drawShape: (0@0 corner: 100@100).

canvas setPaint: mygradient. canvas drawShape: myLine.

> drawShape: anObject self setShape: anObject. self draw.

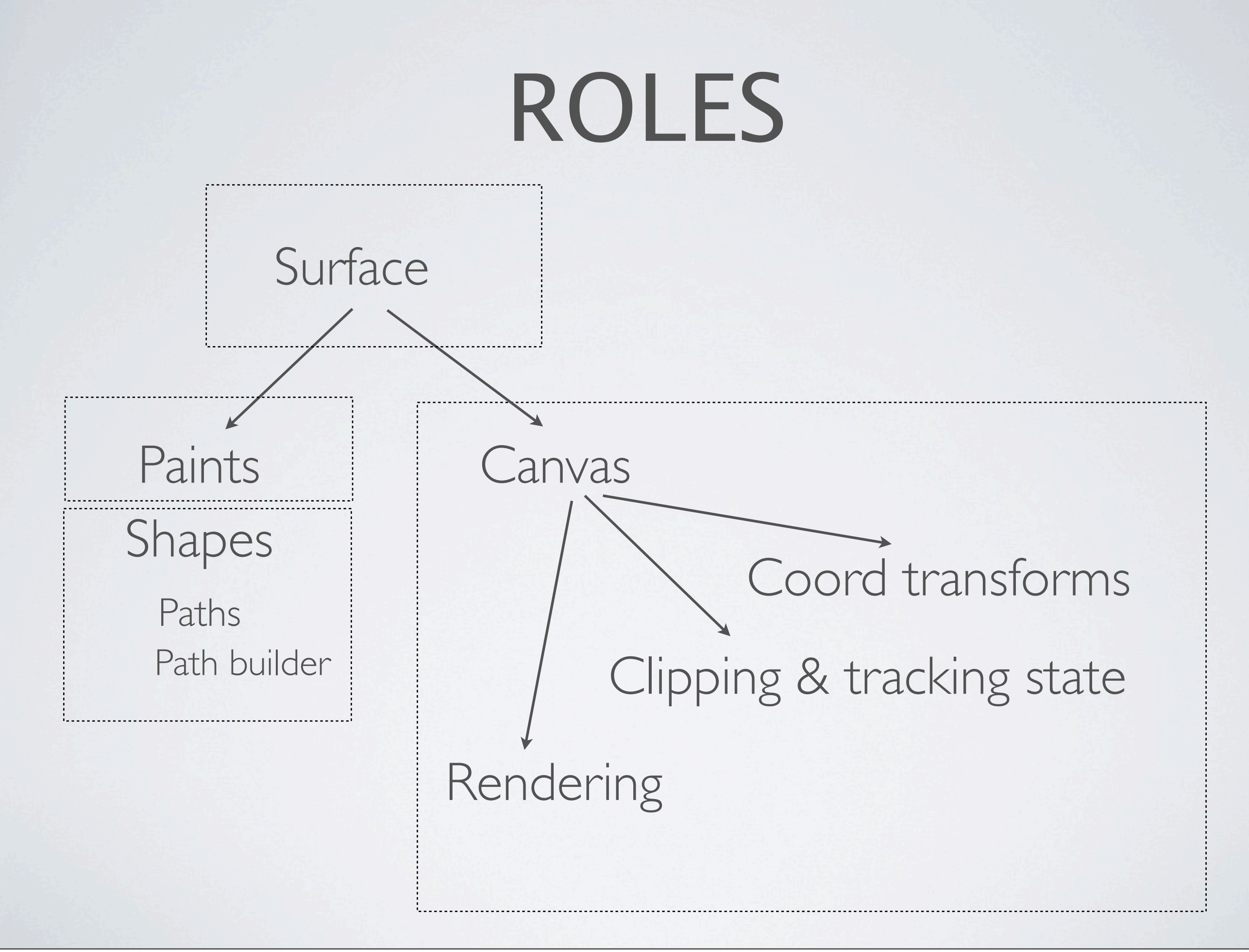

#### SURFACE

- represents an output media & defines backend which you will be using.
- acts as a factory for creating paints, paths, canvas & other involved objects
- access to its canvas
- surfaces is ALWAYS backend-specific

#### CANVAS

- one, single drawing operation: canvas draw.
- maintains current coordinate system transformations:
	- canvas pathTransform
	- canvas paintTransform
- maintains currently selected shape:
	- canvas setShape: ...
- maintains currently selected paint:
	- canvas setPaint:
- paint mode (not fully realized)

### PAINT

- a "paint" which is used to fill the shape
	- solid color
	- gradients
	- stroke paints
	- bitmap (form) paints
	- you can define own

### SHAPE

- defines an enclosing region of drawing operation
	- rectangle
	- paths
		- a contours consisting of connected segments:
			- line
			- quadric Bezier curve
			- cubic Bezier curve
			- circular arcs
			- elliptical arcs
	- you can define own

## DEMO

## SVG

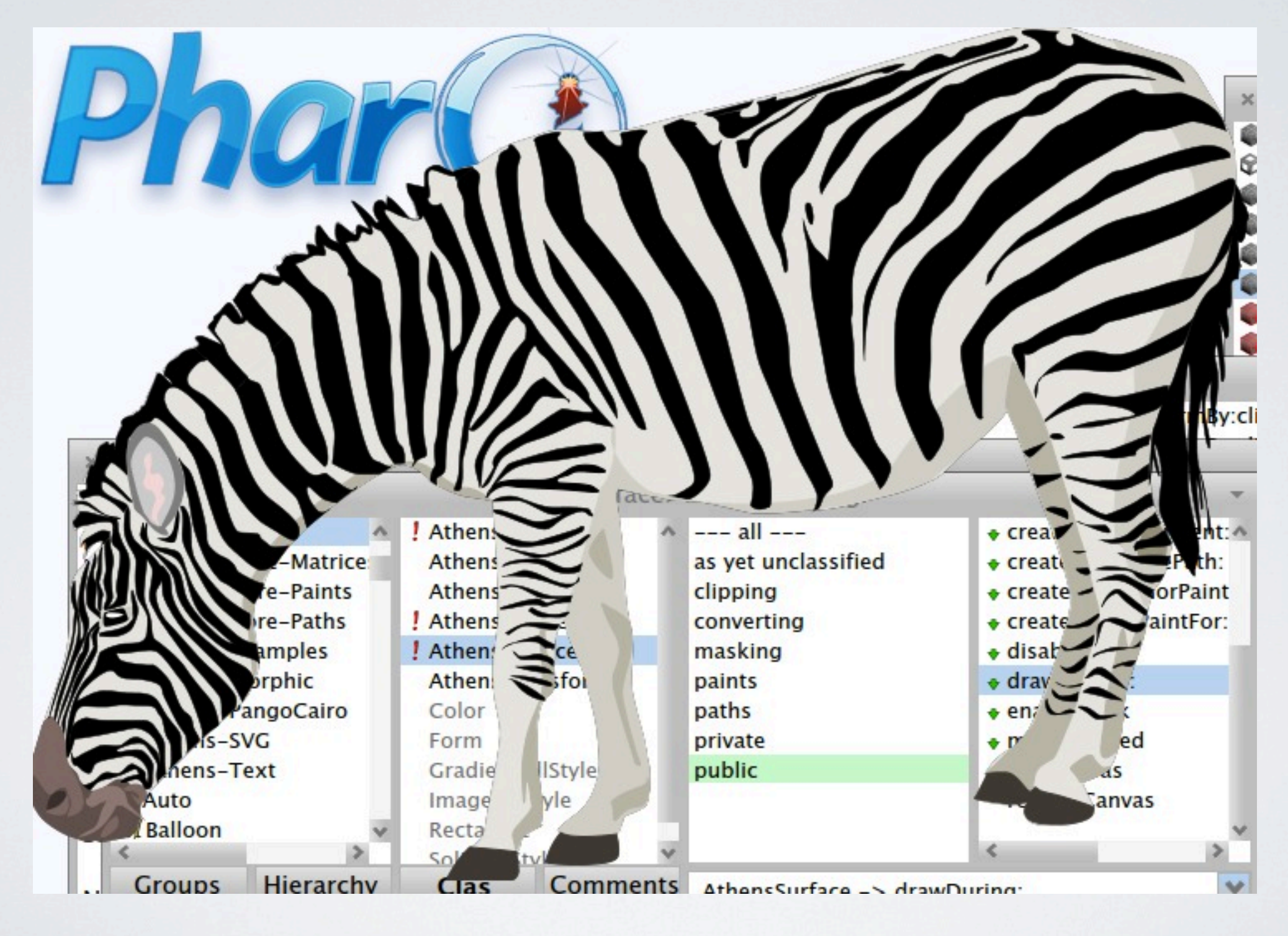

## THINGS TO DO

- masking
- SVG export/import
- paint modes (overlay, screen , blend etc)
- OpenGL backend
- elliptical arcs
- DOCS!!!!

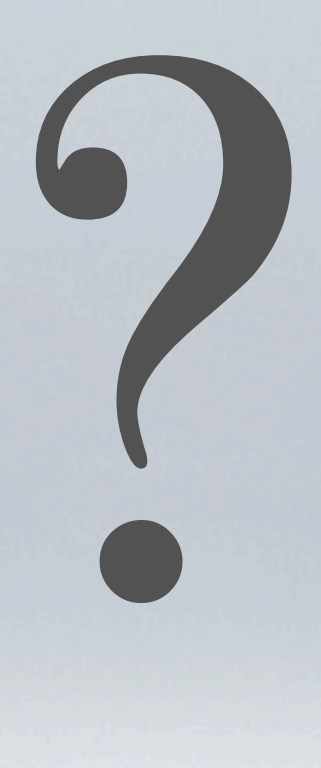

## QUESTIONS?

#### THANKS

- Fernando Olivero for helping with implementation
- RMoD team for discussions & design decisions
- Pharo & its fans :)